## MAC 110 – Introdução à Computação

BACHARELADO EM MATEMÁTICA COMPUTACIONAL - PRIMEIRO SEMESTRE DE 2008 Primeira Prova – 11 de abril de 2008

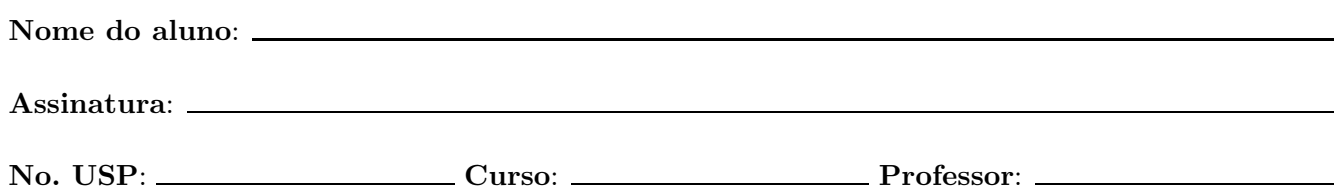

## Instruções

- 1. N˜ao destaque as folhas deste caderno.
- 2. Preencha o cabeçalho acima.
- 3. A prova pode ser feita a lápis. Cuidado com a legibilidade.
- 4. A prova consta de 3 questões. Verifique antes de começar a prova se o seu caderno de questões está completo.
- 5. Não é permitido o uso de folhas avulsas para rascunho.
- 6. Não é permitido a consulta a livros, apontamentos ou colegas.
- 7. Não é necessário apagar rascunhos no caderno de questões.
- 8. Qualquer questão pode ser resolvida em qualquer página. Se a resposta não está na página correspondente ao enunciado da questão, indique claramente em qual página se encontra a resposta.

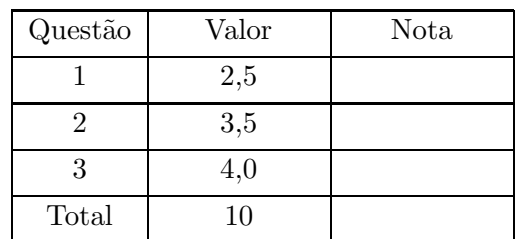

## DURAÇÃO DA PROVA: 2 horas

1. (valor: 2,5 pontos)

Simule a execução do programa abaixo, destacando a saída do programa. Considere que a saída do programa consiste de tudo que resulta dos comandos printf.

```
#include <stdio.h>
int main()
{
  int n, m, i, k, NUSP;
  scanf("%d", &NUSP);/* digite seu número USP */
  n = NUSP % 10;printf("Ultimo digito = \lambda d \nightharpoonup", n);
  if (n > 5)n = n - 4;else
    if (n < 3)
      n = n + 2;else
      n = n + 1;printf("n = %d\n\infty", n);
  m = 6;
  i=1;
  while (i < n){
    printf("m = %d\n\infty", m);
    i = i + m \% n;printf("i = \sqrt{d} \ln", i);
    m = 23;}
  for (k=2; k < m; k++)if (m == 7)m=m+2;else
      m=m/k;
    if (m > 2 || k < 3)printf("m = %d k = %d\n", m, k);
    else
      printf("m = %d\n\rangle n", m);
    for (i=1; i<k; i++)
      n = n + 1;}
  printf("Valores finais: %d %d\n",k,n);
  return 0;
}
```
Para efeito de correção só será considerada a saída do programa. Você pode usar a tabela abaixo como bem entender. Cada turma esta habituada a simular de maneira diferente, fazendo tabelas com "caras" diferentes da abaixo.

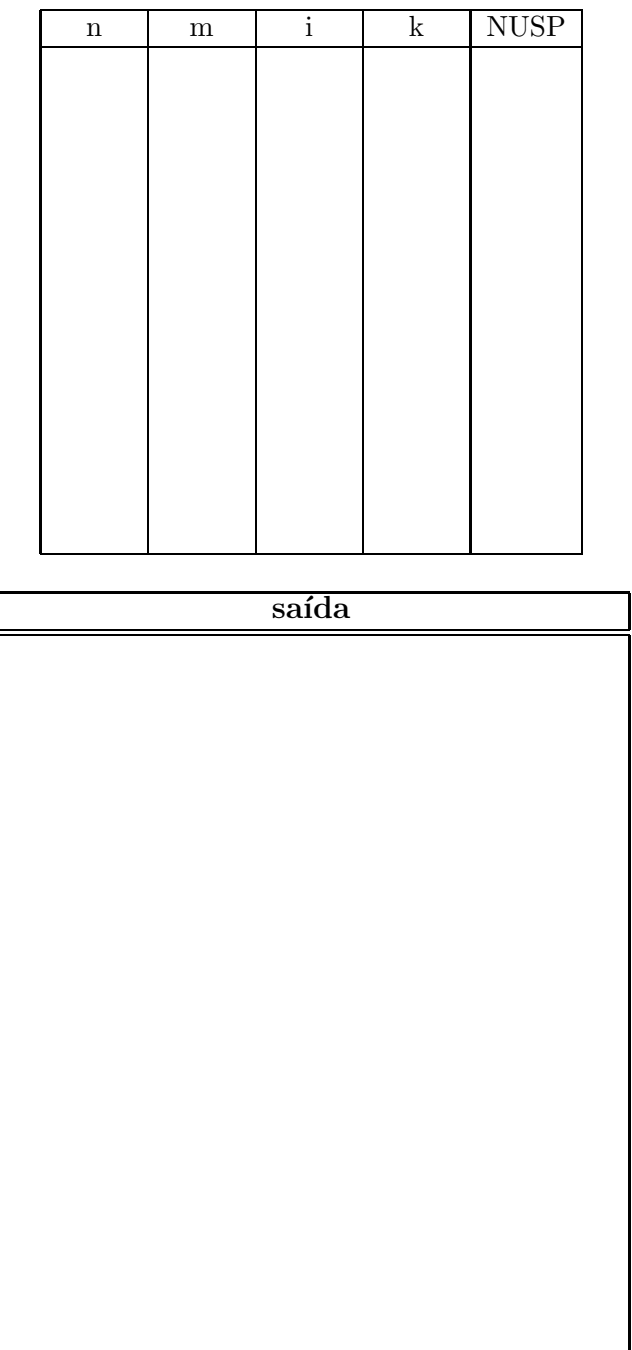

2. (Valor: 3.5) Escreva um programa em C que leia um inteiro positivo  $n$  e uma sequência de  $n$ números inteiros e imprima quantos segmentos de números iguais consecutivos compõem essa seqüência.

Exemplo 1: Dados

10 5 12 12 30 4 4 4 4 12 12

o seu programa deve imprimir 5, pois a sequência dada é formada por 5 segmentos de números iguais consecutivos.

Exemplo 2: Dados

5 4 4 4 4 4

o seu programa deve imprimir 1, pois a seqüência dada é formada por um único segmento de números iguais consecutivos.

Simule a execução do seu programa para os seguintes dados:

10 5 2 2 3 4 4 4 4 1 1 3. (valor: 4,0 pontos) Dizemos que um número natural é *parelho* se a soma dos seus dígitos é par.

Exemplos: O número 1376 não é parelho, pois a soma dos seus dígitos é  $1 + 3 + 7 + 6 = 17$ . Já o número 12337 é parelho, pois a soma dos seus dígitos é  $1 + 2 + 3 + 3 + 7 = 16$ .

Escreva um programa em C que leia um inteiro  $n \geq 0$  e uma sequência com n números naturais, e imprima o maior número parelho da seqüência. Caso a seqüência não tenha nenhum número parelho, o seu programa deve imprimir uma mensagem adequada.

Exemplo 1: Dados

6 124 252 123 79 80 173

o seu programa deve imprimir 123. (Apenas os números 123, 79 e 80 são parelhos, e o 123 é o maior deles.)

Exemplo 2: Dados

9 121 34 130 202 18 467 123 19 283

o seu programa deve imprimir 202. (Apenas os números 121, 130, 202, 18 123, e 19 são parelhos, e o maior deles  $\acute{e}$  o 202.)

Exemplo 3: Dados

3 151 7 34

o seu programa deve imprimir "Não há nenhum número parelho na seqüência!".